### ListeDefinizione e Primitive

```
list emptyList(void) {
      return NULL;}
```

```
boolean empty(list l) { 
      if (l==NULL) return true;
      else return false;}
```

```
element head(list l) {
      if (empty(1)) abort();
      else return l->value;}
```

```
list tail(list l) {
      if (empty(1)) abort();
      else return l->next;}
```

```
list cons(element e, list l) {
      list t; t = (list) malloc(sizeof(item));
      t->value=e; t->next=l; return t; }
```

```
typedef int element ;
typedef struct list_element {
      element value;struct list element *next;
} node;
typedef node *list;
```
Si scriva una funzione ricorsiva con prototipo:

```
list unique(list l)
```
che elimini le copie di elementi duplicati adiacenti.

Ad esempio, data una lista i cui valori sono [0,2,4,6,4,2,0], applicare **unique( l** ) produce effettivamente la stessa lista di sette elementi perché non vi sono elementi duplicati adiacenti.

Invece per la lista [0,0,2,2,4,4,6], la lista risultato dell'esecuzione di **unique( l )** sarà [0,2,4,6].

Es. 1 - Soluzione

**Soluzione I (con uso di primitive)**

```
list unique(list l) {
   if ( empty(l)) return emptylist();
  else if ( empty( tail( l)))
         return l;
  else if ( head(l) != head( tail(l) )
         return cons( head(l), unique( tail(l) ));
  elsereturn unique( tail(l) );
}
```
Es. 1 - Soluzione

**Soluzione II (con accesso tramite puntatori)**

```
list unique( list l ) {
   if ( l == NULL ) return NULL;
  else if ( l->next == NULL ) return l;
  else if ( l->value != l->next->value ) {
         list t; 
         t= (list) malloc( sizeof(item));
         t->value = l->value; 
         t->next = unique( l->next );
         return t;
   }
  elsereturn unique( l->next );
}
```
#### Es. 2copia ricorsiva di una lista

Si scriva una funzione (sia in versione ricorsiva che in versione iterativa) con prototipo:

```
list duplicate(list l)
```
che, data in ingresso una lista l, ne restituisca un duplicato esatto (no structure sharing…).

### Es. 2 - Soluzione

copia ricorsiva di una lista

Soluzione Ricorsiva:

```
list duplicate( list l ) {
   list result;
   if ( empty(l) )
         return emptylist(); // fine ricorsione
   else {
         result = duplicate( tail( l));
         result = cons( head( l), result);
         return result;
   }
}
```
#### Es. 2 - Soluzione

copia iterativa di una lista

Soluzione Iterativa con puntatori:

```
list duplicate( list l ) {
   list result = NULL, last = NULL, temp = NULL;
   if (l != NULL) {
         temp = (list) malloc( sizeof( item));
         temp -> value = l -> value; 
         temp -> next = NULL;
          last -> next = temp;
         result = temp;
         last = temp;
         l = l -> next;
   }
   while (l != NULL) { 
         temp = (list) malloc( sizeof( item));
         temp -> value = l -> value; 
         temp -> next = NULL;
         last -> next = temp;
         last = temp;
         l = l -> next;
   }
   return result;} 7
```
- Si scriva una funzione f() che date in ingresso due liste ordinate di interi l1 e l2, restituisca in uscita una nuova lista, ottenuta da l1 eliminando tutti gli elementi contenuti in l2.
- Ad esempio, se invocata con  $11 = [-7,-2, 0,3,5,8,15]$  e  $12 = [-7, 2, 0, 3, 5, 8, 15]$ 1,3,4,5], la funzione f() deve restituire la lista [-7,- 2,0,8,15].
- La funzione f() può essere realizzata in modo ricorsivo o iterativo, utilizzando il tipo di dato astratto list e le operazioni primitive sul tipo list definite durante il corso (che quindi possono NON essere riportate nella soluzione).

## Es. 3 - Soluzione

```
list f(list l1, list l2) {
```

```
if ( empty( l1) || empty( l2)) return l1; // fine ricorsione
else {
      if ( head( l2) < head( l1))
          return f( l1, tail( l2));
      else if ( head( l2) == head( l1))
          return f( tail( l1), tail( l2));
      else return cons(head(l1), f(tail(l1),l2));
}
```
- Si scriva una funzione intersect() che date in ingresso due liste di interi l1 e l2 (eventualmente non ordinate), restituisca in uscita una nuova lista, contenente i soli elementi presenti in entrambe le liste (intersezione delle liste).
- Ad esempio, se invocata con  $11 = [1,3, 5, 6, 4]$  e  $12 = [3, 6, 2, 6]$ 7], la funzione intersect() deve restituire la lista [3, 6].
- La funzione intersect() può essere realizzata in modo ricorsivo o iterativo, utilizzando il tipo di dato astratto list e le operazioni sul tipo list definite durante il corso (che quindi possono NON essere riportate nella soluzione).

## Es. 4 - Soluzione

```
list intersect(list l1, list l2) {
```

```
if ( empty(l1) ) return l1; // fine ricorsione
else {
      if ( member(head(l1), l2) )
          return cons( head(l1),
                        intersect(tail(l1), l2);
      elsereturn intersect(tail(l1), l2);
}
```
- Si scriva una funzione intersect2() che date in ingresso due liste di interi l1 e l2 (eventualmente non ordinate, <u>con</u> elementi ripetuti), restituisca in uscita una nuova lista, contenente i soli elementi presenti in entrambe le liste (intersezione delle liste), SENZA ripetizioni.
- Ad esempio, se invocata con  $11 = [1,3, 5, 6, 4, 3, 5]$  e  $12 = [3, 6, 4, 3, 5]$ 6, 2, 7], la funzione intersect2() deve restituire la lista [3, 6].
- La funzione intersect2() può essere realizzata in modo ricorsivo o iterativo, utilizzando il tipo di dato astratto list e le operazioni sul tipo list definite durante il corso (che quindi possono NON essere riportate nella soluzione).

## Es. 4bis - Soluzione

```
list intersect2(list l1, list l2) {
```
**}**

```
if ( empty(l1) ) return l1; // fine ricorsione
else {
      if ( member( head(l1), l2) &&
             ! member( head(l1), tail(l1) ) 
         )
          return cons( head( l1),
                        intersect2( tail(l1), l2 );
      elsereturn intersect2( tail(l1), l2 );
```
Si scriva una funzione fromListToArray(), che data in ingresso una lista di interi l1, restituisca in uscita un array, creato dinamicamente, contenente gli elementi di l1.

**int \* fromListToArray(list l1, int \* size)**

## Es. 5 - Soluzione

```
int * fromListToArray(list l1, int * size) {
   int * V;
   int i = 0;
   *size = length(l1);
  V = (int*) malloc(*size * sizeof(int));
   /* Primitive */
   while (! empty(l1)) {
      *(V+i) = head(l1);
      l1 = tail(l1);
      i++;
   }
   return V;
                                   /* Puntatori */
                                   while (l1!=NULL)) {
                                         *(V+i) = l1->value;
                                         l1 = l1->next;
                                         i++;
                                   }
```
**}**

15

Si scriva una funzione fromArrayToList(), che data in ingresso un array di interi a, restituisca in uscita una lista, contenente gli elementi di a.

**list fromArrayToList(int \* V, int size)**

## Es. 6 - Soluzione

```
/* Primitive */
list fromArrayToList(int * V, int size) {
  if (size == 0)
   return emptylist();
  elsereturn cons( *V, fromArrayToList(V+1, size-1));
}
/* Puntatori */
list fromArrayToList(int * V, int size) {
  list l;
  if (size == 0)
   return NULL;
  else{
   l=(list) malloc(sizeof(item));
   l->value=*V;
   l->next= fromArrayToList(V+1, size-1));
   return l;
  }
} 17
```
- Si scriva una funzione **f()** che data in ingresso una lista ordinata di interi **l1**, restituisca in uscita una nuova lista, ottenuta da 11 eliminando tutti gli elementi ripetuti. Ac esempio, se invocata con **l1=[1, 3, 3, 3, 5, 8, 8]**, la funzione **f()** deve restituire la lista **[ 1, 3, 5, 8]**.
- La funzione **f()** deve essere realizzata senza l'utilizzo delle primitive.

# Es. 7 - Soluzione

```
list f(list l1){
  list l;
  if (l1==NULL)
       return l1;
  elseif ( l1->next == NULL)
           return l1; // fine ricorsione
       else {
           if ( l1->value == l1->next->value )
               return f( l1->next );
           else{
               l=(list) malloc(sizeof(item));
               l->value=l1->value;
               l->next= f(l1->next);
               return l;
           }
       }
} 19
```
# Es. 8 – File binari e liste

Un venditore di ortofrutta è solito fare credito ai propri clienti. Al fine di tenere traccia dei crediti, utilizza una funzione del registratore di cassa che salva, su un file binario di nome "log.dat", strutture dati del tipo **transaction** contenenti i seguenti dati:

• una stringa **customer**, contenente il nome del cliente (al più 128 caratteri, senza spazi);

• un intero **transactionId**, recante un codice identificativo della transazione;

• un float **value**, contenente l'ammontare del credito concesso.

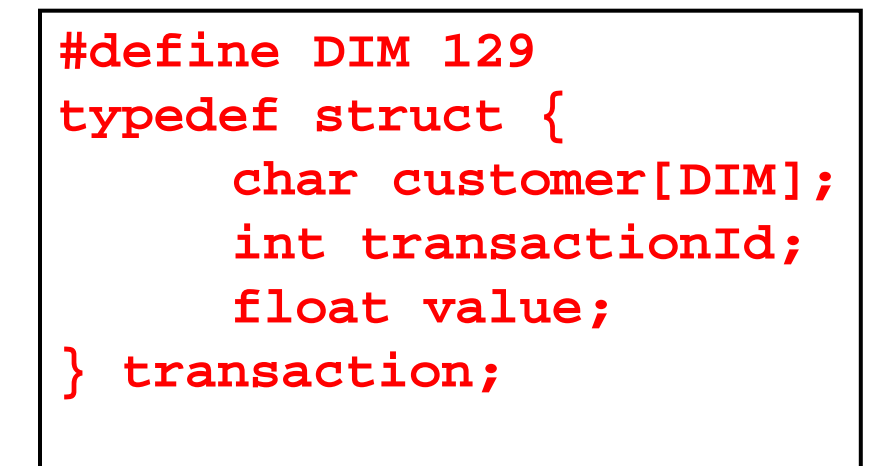

Al momento di riscuotere i crediti, il commerciante deve però poter accedere ai valori registrati nel file binario.

A tal scopo, egli vuole avere un programma che, richiesto il nome del cliente, scriva su un file in formato testo gli importi relativi solo al cliente specificato.

Inoltre il file deve essere avere come nome il nome del cliente con l'aggiunta dell'estensione "**.txt**". Ad esempio, se il cliente richiesto si chiama "Federico", allora il file dovrà chiamarsi "**Federico.txt**". Si realizzi:

- 1. una funzione **copy(…)** che, ricevuti in ingresso un puntatore **source** al file binario, un puntatore **dest** al file di testo, un puntatore <sup>a</sup> carattere **name** <sup>e</sup> un intero **result** passato per riferimento, copi su **dest** tutti gli importi presenti in **source** <sup>e</sup> relativi al cliente specificato con parametro **name**
- La funzione deve tenere traccia del numero di importi di credito copiati <sup>e</sup> deve restituire tale numero tramite il parametro **result**. Gli importi devono essere scritti su una sola linea, separati da uno spazio, con al termine un carattere di "newline" ('**\n**'). Al fine di confrontare due stringhe, si utilizzi la funzione **strcmp(…)**, che restituisce 0 se le due stringhe passate come parametri sono identiche

## Es. 8 – Soluzione

```
void copy(FILE *source, FILE *dest, char *name, int 
*result) {
     transaction temp;
     *result = 0;
     while (
       fread(&temp, sizeof(transaction), 1, source) >0
     ) {
           if (strcmp(name, temp.customer) == 0) {
                 fprintf(dest, "%f ", temp.value);
                 (*result)++;
           }
     }
     fprintf(dest, "\n");
```
2. Un programma C che chieda inizialmente all'utente il nome di un cliente. Per creare un opportuno nome per il file di destinazione, il candidato può utilizzare le funzioni di libreria:

• **strcpy(char \*s, char \*ct)**, che provvede <sup>a</sup> copiare la stringa ct nella stringa s;

• **strcat(char \* s, char \* ct)**, che concatena il contenuto della stringa ct in fondo alla stringa <sup>s</sup> (si faccia particolare attenzione <sup>a</sup> dimensionare opportunamente la stringa <sup>s</sup> per contenere i 4 caratteri dell'estensione ".txt"). La stringa s, al termine dell'invocazione, è sempre una stringa ben formata

Dopo aver aperto i file nell'opportuna modalità di lettura/scrittura, il programma utilizzi la funzione copy(…)definita al punto precedente per filtrare i dati. Il programma stampi infine <sup>a</sup> video il numero totale di crediti che sono stati copiati da un file all'altro

## Es. 8 – Soluzione

```
int main() {
      char name[DIM], filename[DIM+4];
      FILE *source, *dest;
      int result = 0;
      printf("Insert customer name: ");
      scanf("%s", name);
      if ((source = fopen("log.dat", "rb")) == NULL) {
                  printf("Error opening the file %s\n", "log.dat");
                  exit(-1);}
      strcpy(filename, name);
      strcat(filename, ".txt");
      if ((dest = fopen(filename, nw')) == NULL) {
                  printf ("Error opening the file %s\n", filename);
                  exit(-1);}
      copy(source, dest, name, &result);
      fclose(source); fclose(dest);
      printf("%d records copied by log.dat to %s\n",result,filename);
      return 0;
} 25
```
# Es. 9 – File di testo e liste

È dato un file di testo, di nome "**log.txt**", contenente una sequenza di **float** separati da spazi. Non è noto <sup>a</sup> priori quanti numeri vi siano nel file. L'obiettivo è salvare tali numeri in un**array** allocato dinamicamente, la cui dimensione corrisponda esattamente alla lunghezza della sequenza memorizzata sul file. A tale scopo:

1. si definisca una funzione **read(…)** che, ricevuto in ingresso il nome del file (puntatore <sup>a</sup> **char**), restituisca una lista contenente i valori presenti sul file (si supponga di avere <sup>a</sup> disposizione le operazioni primitive per la gestione di liste presentate <sup>a</sup> lezione)

## Es. 9 - Soluzione

```
#include <stdio.h>
#include <stdlib.h>
#include "list.h"
list read(char *filename) {
     list result;
     float temp;
     FILE * f;
     if ((f = fopen(filename, "r")) == NULL) \{printf ("Error opening the file %s\n", filename);
       exit(-1); }
     result = emptylist();
     while (fscanf(f, "%f", &temp) != EOF)
          result = cons(temp, result);
     fclose(f);
     return result;
} 27
```
2. si definisca una funzione **convert(…)** che, ricevuta in ingresso una lista **l**, un puntatore **array** <sup>a</sup> una zona di memoria già allocata dinamicamente con l'opportuna dimensione, <sup>e</sup> un intero **dim** passato per riferimento, copi i valori della lista nella zona di memoria. Il numero di valori copiati deve essere restituito tramite l'intero dim

```
void convert(list l, float *array, int *dim) {
    if (empty(l))
         return;
    else {
         *array = head(1);
         (*dim)++;
         convert(tail(l), ++array, dim);
    }
} 28
```
**// versione ricorsiva…**

- 3. si definisca un programma **main** che legga dal file "**log.txt**" i valori numerici tramite la funzione **read(…)**; il programma deve poi allocare dinamicamente memoria sufficiente per contenere i valori letti, <sup>e</sup> tramite la funzione **convert**(…) deve copiare i valori della lista restituita da **read**(…) nell'area di memoria allocata dinamicamente. Al fine di determinare lalunghezza di una lista, il candidato può utilizzare la funzione di libreria **int length(list)**. Infine, il programma **main** deve stampare <sup>a</sup> video i valori caricati nel vettore dinamico, utilizzando la notazione sintattica tipica degli array
- Il candidato ipotizzi di avere <sup>a</sup> disposizione le operazioni primitive sulle liste viste <sup>a</sup> lezione, che pertanto possono non essere riportate

## Es. 9 - Soluzione

```
int main() {
      list l;
      int size, dim = 0, i;
      float *array;
      l = read("federico.txt");
      size = length(l);
      array = (float*) malloc(sizeof(float) * size);
      convert(l, array, &dim);
      for (i=0; i<size; i++)
            printf("%f\n", array[i]);
      return 0;
}
```
Un server Web tiene traccia degli accessi alle pagine per motivi di sicurezza. Per ogni pagina acceduta, il server scrive su un file binario una struttura dati contenente l'istante di tempo **timestamp** in cui <sup>è</sup> stata richiesta la pagina (un numero intero), l'indirizzo **ip** del client (una stringa di 15 caratteri), <sup>e</sup> la dimensione **numBytes** della pagina richiesta in byte (un numero intero)

Il numero di elementi registrati nel file non è noto <sup>a</sup> priori. L'amministratore di sistema ha la necessità di analizzare gli accessi effettuati: <sup>a</sup> tal scopo si progetti un programma che stampi <sup>a</sup> video gli istanti di accesso in base <sup>a</sup> determinati criteri

```
 #define DIM 256 
typedef struct { 
     int timestamp; 
     char ip[16]; 
     int numBytes; 
} log; <sup>31</sup>
```
Si realizzi:

1. una funzione **readFromFile(…)** che, ricevuti in ingresso un puntatore a un file binario di log del server e un valore intero **atLeast**, restituisca in uscita una lista contenente tutti gli istanti di accesso relativi a file la cui dimensione **numBytes** è maggiore o uguale al parametro **atLeast**. La lista restituita deve essere ordinata in senso crescente

Al fine di svolgere l'esercizio, il candidato consideri di avere a disposizione il tipo di dato astratto **lista**, e le funzioni relative (sia primitive che di alto livello), che pertanto possono non essere riportate nella soluzione

# Es. 10– Soluzione punto 1

```
list readFromFile(FILE *source, int atLeast) { 
  log temp; 
  list result = emptylist(); 
  while (fread(&temp, sizeof(log), 1, source) > 
  0)
     if (temp.numBytes >= atLeast) 
          result = insord(temp.timestamp, result); 
  return result; 
}
```
# Es. 10

2. un programma **main** che, dopo aver richiesto all'utente di inserire il nome del file e la dimensione minima, memorizzi in una lista tutti i **timestamp** relativi a file grandi almeno quanto indicato (utilizzando la funzione **readFromFile**). Dopo aver stampato a video tale lista, il programma chieda all'utente di specificare un intervallo temporale, e stampi a video i valori di **timestamp** contenuti nell'intervallo specificato

## Es. 10– Soluzione punto 2

```
int main() { 
     FILE *source; 
     int start = 0, end = 0, atLeast = 0; 
     char name[DIM]; 
     list l1, l2; 
     printf("Insert file name: "); 
     scanf("%s", name); 
     printf("Insert min dimension: "); 
     scanf("%d", &atLeast); 
     if ((source = fopen(name, "rb")) == NULL) { 
           printf("Error opening the file %s\n", name); 
           exit(-1);
     }
     l1 = readFromFile( source, atLeast); 
     fclose(source); 
     … 35
```
## Es. 10– Soluzione punto 2

```
…l2 = l1; 
while (! empty(l2)) { 
      printf("%d ", head(l2)); 
      l2 = tail(l2); 
}
printf("Insert startTime and endTime: "); 
scanf("%d%d", &start, &end); 
while((! empty(l1)) && (head(l1) <= end)) { 
      if (head(l1) >= start) 
            printf("%d ", head(l1)); 
      l1 = tail(l1); 
} 
return 0;
```
- È dato un file binario, di nome "**valori.dat**", contenente una sequenza di **int**; non è noto <sup>a</sup> priori quanti interi siano presenti nel file. I valori sono disposti in ordine casuale
- Si realizzi un programma che, letti dal file tali valori interi, li stampi <sup>a</sup> video ponendo prima i numeri pari <sup>e</sup> poi i numeri dispari
- A tal scopo si definisca:

1. Una funzione

**int readLength(FILE \*f, int \*even, int \*odd)**

che determini quanti valori sono presenti nel file

In particolare, la funzione deve restituire il numero totale di valori presenti nel file, <sup>e</sup> tramite i parametri **even** <sup>e</sup> **odd** deve restituire il numero di valori pari <sup>e</sup> di valori dispari rispettivamente (la somma di **even** + **odd** deve ovviamente essere uguale al numero totale di valori presenti nel file)

Es. 11– Soluzione punto 1

```
int readLength(FILE *f, int *even, int *odd) {
  int temp;
  *even = 0;
  *odd = 0;
  while(fread(&temp, sizeof(int), 1, f) == 1)
  {
    if ((temp%2) == 0) (*even)++;
    else (*odd)++;
  }
  return *even + *odd;
}
```
# Es. 11

- 2. Un programma **main** che, aperto opportunamente il file "**valori.dat**", determini quanti valori sono presenti sul file tramite la funzione **readLength(…)**
- Il programma deve allocare dinamicamente memoria sufficiente per leggere tutti i valori, <sup>e</sup> deve poi procedere <sup>a</sup> leggere i valori dal file <sup>e</sup> <sup>a</sup> disporli ordinatamente nel vettore allocato
- Ad esempio, se nel file ci sono 13 valori pari <sup>e</sup> 16 valori dispari, nelle prime 13 posizioni del vettore ci dovranno essere i valori pari, <sup>e</sup> nelle seguenti 16 i valori dispari
- Si ricorda al candidato l'esistenza della procedura di libreria **void rewind(FILE \*f)** che riporta la testina di lettura <sup>a</sup> inizio file. Il programma stampi infine a video tale vettore $e^{40}$

## Es. 11– Soluzione punto 2

```
int main()
{
   FILE *f;
   int odd, even, lung;
   int *store;
   int i=0, j=0, temp;
   if ((f = fopen("valori.dat", "rb")) == NULL) {
      printf("Error opening the file %s\n", "valori.dat");
      exit(-1);
   }
   lung=readLength(f, &even, &odd);
   rewind(f);
   store = (int *) malloc(sizeof(int) * (lung));
   ...
```
## Es. 11– Soluzione punto 2

```
...while(fread(&temp, sizeof(int), 1, f) == 1) {
    if (temp%2 == 0) {
         \tt{store[i]} = temp;i++;
    }
    else {
         store[even+j] = temp;
         j++;
     }
  }
  fclose(f);
  for (i=0; i<(lung); i++)
    printf("%d ", store[i]);
  return 0;
} 42
```
Un file di testo (**TEMP.DAT**) contiene i dati relativi alle medie di tutti gli studenti che devono accedere ad una sessione di laurea

Si realizzi un programma C che:

- a) Costruisca in memoria centrale una lista che memorizzi, in modo ordinato crescente tali medie (intere) e la stampi.
- b) Letti due valori interi da console **min** <sup>e</sup>**max**, utilizzando la lista, visualizzi il valore delle medie comprese fra **min** <sup>e</sup> **max** ed un opportuno messaggio se non ne esistono
- È possibile utilizzare librerie C (ad esempio per stringhe) e si possono utilizzare le operazioni primitive presentate a lezione sull'ADT lista $\overline{a}$  and  $\overline{a}$  and  $\overline{a}$  and

Possibile contenuto di TEMP.DAT:

88 87

...

Intervallo: 88 101

-> stampa: 88 90 98 100

## Es. 12 Soluzione

```
#include <stdio.h>
#include <stdlib.h>
#include "list.h"
main(){
   element e, min, max;
   list L=emptylist();
   FILE *f1;
   int i;
   /* DOMANDA a */
   f1 = fopen("TEMP.DAT", "r");
   while (fscanf(f1, "%d", &e)!=EOF)
          L=insord(e, L);
   showlist(L);
   fclose(f1);
    ...
```
## Es. 12 - Soluzione

```
/* DOMANDA b */
printf("Dammi i due estremi : ");
scanf("%d", &min, &max);
while (!empty(L)&& (head(L)<min))
      L = \text{tail}(L);
if (empty(L)) printf("nessun valore");
else {
      while ( !empty(L)&& (head(L)<max) )
            printf("%d", head(L));
      L=tail(L)};
}
```
**...**

# Es. 13

Liste di strutture e file

- Un magazzino mantiene le informazioni delle merci arrivate e di quelle partite in due file separati, rispettivamente **merciArrivate.txt** <sup>e</sup>**merciPartite.bin**, il primo di testo ed il secondo binario. Partendo dai due file si realizzi una lista in cui siano inserite tutte le merci. A tal scopo:
- 1. si definisca una opportuna struttura per rappresentare le merci (codice univoco di 20 caratteri, data arrivo come int, eventuale data partenza come int)
- 2. si realizzi una funzione **list realizzaLista()** che inserisca in una lista l'unione delle informazioni presenti nei due file
- 3. si realizzi un **main()** che chiami opportunamente la funzione **realizzaLista()** e che memorizzi gli elementi della lista ottenuta in un file binario di nome **merci.bin**

### Es. 13 Liste di strutture e file

Nel file di testo **merciArrivate.txt** le informazioni sono

rappresentate con

*codice del prodotto* \* *data di arrivo come giorno dell'anno*

Esempio:

bulloni $55 * 32$ molleCG \* 230...

Nel file binario **merciPartite.bin** le informazioni sono rappresentate come successione di 20 char e di un int

Notare che ogni merce è univocamente identificata dal codice che se è presente in **merciPartite.bin** è sicuramente presente in **merciArrivate.txt,** mentre non è garantito il contrario

# Es. 13 - Soluzione

Liste di strutture e file

```
/* file element.h */
   #define DIM 21
   typedef struct {
      char codice[DIM];
      int partenza;
      int arrivo;
   } element;
/* file dell'esercizio */
#include "list.h" // 
list realizzaLista(){
      FILE *arrivo, *partenza; list L;
      element el; char nomeCodice[21]; int dataPartenza;
      if ( (arrivo = fopen( "merceArrivo.txt", "rt"))==NULL){
            printf("Error opening the file %s\n", 
                   "merceArrivo.txt");exit(-1);}
      if ( (partenza = fopen( "mercePartenza.bin","rb"))==NULL){
            printf("Error opening the file 
                   %s\n","mercePartenza.bin"); exit(-1);}
                               element è il tipo di dato 
                                  inserito nella lista49
```
**...**

## Es. 13 - Soluzione

Liste di strutture e file

```
...L=(list)emptyList();
while( fscanf(arrivo,"%s * %d\n",el.codice,&(el.arrivo))!=EOF ){
     el.partenza=-1; 
     do{
        if( fread(&nomeCodice,sizeof(char)*20,1,partenza)<0 )
           break;
        nomeCodice[20]='\0';
        if(fread(&dataPartenza,sizeof(int),1,partenza)<0)
           break;
     }while(strcmp(nomeCodice,el.codice)!=0);
     if(strcmp(nomeCodice,el.codice)==0){
        el.partenza = dataPartenza;
     }
     /* rewind(): funzione definita in
      <stdio.h> che riporta a inizio file */
     rewind(partenza);
     L=cons(el,L);
}
fclose(arrivo); fclose(partenza); return L;}
                                                Esercizio: effettuare il controllo degli errori
                                                               50
```
## Es. 13 - Soluzione

Liste di strutture e file

```
int main(){
   FILE *merci; list L; element el;
   if ( (merci = fopen( "merci.bin", "wb"))==NULL){
      printf("Error opening the file %s\n", "merci.bin");
      exit(-1);
   }
  L=realizzaLista();
  while(!emptyList(L)){
      el=head(L);
      fwrite( &el, sizeof(element), 1, merci );
      L=tail(L);
   }
   fclose(merci);
   return 0;
}
```
### Stack: vettore vs. puntatori Definizioni e Primitive

#### **Vettore**

**#include "element.h" #define MAX 1024 typedef struct { element val[MAX]; int sp; } stack ;**

#### **Puntatori**

**#include "element.h" typedef struct stackN { element value; struct stackN \*next; } stackNode; typedef stackNode \*stack ;**

#### **Primitive caso Vettore**

**void push(element, stack); element pop(stack);**

#### **Primitive caso Puntatori**

**void push(element, stack\*); element pop(stack\*);**

#### **Primitive comuni**

**stack newStack(void); boolean isEmptyStack(stack); boolean isFullStack(stack);**

Realizzare una funzione

**... reverse (...);**

che, dato come argomento in ingresso uno stack, restituisca un altro stack con gli elementi in ordine inverso. Si realizzino due versioni di tale funzione: la prima utilizzando la definizione a vettore senza primitive, la seconda utilizzando le primitive della definizione a puntatori.

#### **Vettore**

```
stack reverse (stack s) {
  stack newS;
  int i;
  for(i=0; i < s->sp; i++){
    newS->val[i] = s->val[sp-i-1];
  }
  newS->sp=i;
  return newS;
}
```

```
Primitive caso Puntatori (funzione iterativa)
void reverse (stack* s) {
   /* creo un nuovo stack vuoto */
   stack newS = newStack();
   /* itero finché non svuoto lo stack originario */
   while( !emptyStack(*s) )
          /* inserisco in fondo allo stack nuovo gli elementi
             che erano in cima allo stack originario */
          push( pop(s), &newS);
   /* restituisco il nuovo stack per riferimento */
```

```
return s=&newS;
```
**}**

Versione distruttiva: alla fine della reverse() lo stack originario non è più disponibile

#### **Primitive caso Puntatori (funzione ricorsiva)**

**Nella versione ricorsiva il chiamante fornisce anche un puntatore al nuovo stack, questo perché i vari record di attivazione creati dalla chiamate ricorsive devono avere un riferimento allo stack nuovo.**

```
void reverse (stack* s, stack* newS){
  element el;
  /* se lo stack è vuoto termina */
  if( emptyStack(*s) ) return;
  else{/* lo stack non è vuoto */
     /* inserisco nello stack nuovo l'elemento
        in cima allo stack originario */
    el=pop(s);
     push(el, newS);
     /* richiamo nuovamente la funzione originaria */
     reverse(s, newS);
    push(el, s); /* alla fine rimetto gli elementi in s */
     return;
  }
}
               Versione NON distruttiva: alla fine della reverse() 
                   lo stack originario non ha subito modifiche \frac{56}{56}
```
Es. 15 – Stackfunzione dim()

Realizzare una funzione

**int dim (stack s);**

che conti il numero di elementi presenti sullo stack. Si realizzino tre versioni di tale funzione: una utilizzando la definizione a vettore, una utilizzando la definizione a puntatori ed una utilizzando le primitive del caso a puntatori.

Es. 15 – Stackfunzione dim()

```
Vettore
int dim (stack s) {
  return s->sp;}
```

```
Puntatori (ricorsivo)
int dim (stack s) { 
   if (s == NULL) return 0;
  else return 1 + dim(s->next);}
```
#### **Puntatori (iterativo)**

```
int dim (stack s) {
  int i;
  stack temp = s;
  for(i=0; temp != NULL; i++) temp=temp->next;
  return i;}
```
Es. 15 – Stackfunzione dim()

```
Primitive caso Puntatori
```

```
int dim (stack s) {
  element el;
  int val;
  if (emptyStack(s)) return 0;
  else{
    el=pop(&s);
    val=1+dim(s);
    push(el,&s);
    return val;
   }
}
```
## Coda FIFOdefinizione e primitive

```
typedef struct queue_element {
      element value;
      struct queue element * next;
} queueNode;
typedef queueNode * startQueue;
typedef queueNode * endQueue;
```

```
int isEmptyQueue (startQueue aQueue);
void createEmptyQueue (startQueue * start, endQueue * end);
void enQueue (element el, startQueue * start, endQueue * end);
element deQueue (startQueue * start, endQueue * end);
```
Es. 16 – Code FIFOfunzione elementAt()

Realizzare una funzione

**element elementAt (int n, startQueue \* start);**

che restituisca l'n-esimo elemento della coda.

Si realizzino due versioni di tale funzione: una utilizzando la rappresentazione a puntatori, l'altra utilizzando le primitive. Es. 16 – Code FIFOfunzione elementAt()

```
Rappresentazione a puntatori
element elementAt (int n, startQueue * start){
   startQueue* temp=start;
   if(startQueue==NULL) return NULL; /* coda vuota */ 
   /* avanzo di n valori */
   for(int i=0; i<=n; i++){
       /* se ci sono meno di n valori restituisco NULL */
       if((*temp)->next == NULL ) return NULL;
       /* avanzo al queueNode successivo */
      *temp =(*temp)->next;
   }
   /* restituisco l'n-esimo elemento */
   return (*temp)->value;
}
```
## Es. 16 – Code FIFOfunzione elementAt()

#### Primitive

```
element elementAt (int n, startQueue* start, endQueue* end){
   startQueue newStart; endQueue newEnd;
   element el, ret; int i;
   createEmptyQueue(&newStart, &newEnd);
```

```
if(isEmptyQueue(start)) return NULL; /* coda vuota */
```

```
/* itero lungo tutta la coda */
for(i=0; !isEmptyQueue(start); i++){
/* le primitive sono distruttive, quindi gli elementi
 tolti da una coda devono essere inseriti in un'altra */
  el=deQueue(start,end);
  if(i==n) ret=el;
  enQueue(el,&newStart,&newEnd);
}
/* Assegno alla coda originaria i valori della nuova coda */
*start=newStart; *end=newEnd;
return ret; }
                                                         63
```